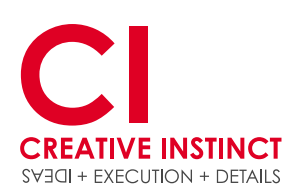

www.custom-tradingcards.com

# **CUSTOM TRADING CARDS** by Creative Instinct trading card specifications

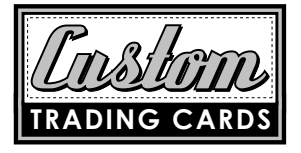

still have a question? call us at 303.623.1876

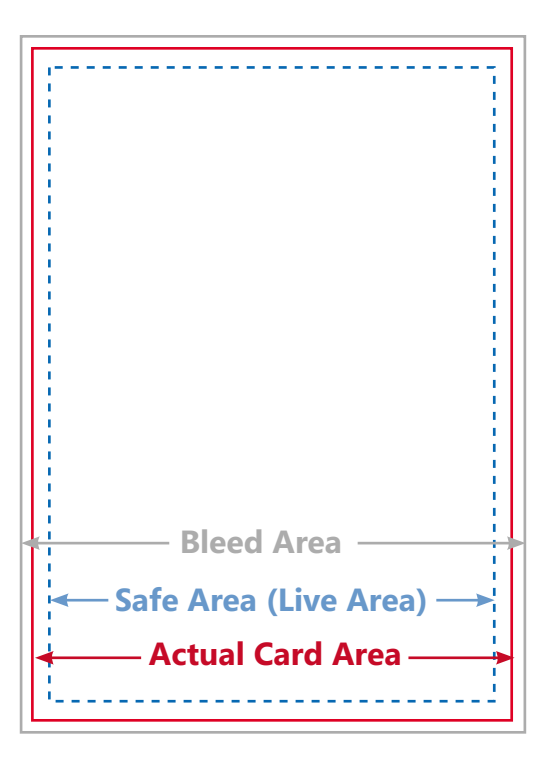

# **Trim Area:**

When your cards are cut they will be 2.5"x3.5"

#### **Bleed Area:**

When you set up the cards, please set your files up at 2.625"x3.625" to incorporate the bleed area. All of the bleed area will be cut off.

# **Live Area (Safe Zone):**

Please keep all your important information within this area. Mostly pertains to text elements so they don't get too close to the edge of the card or cut off if a shift occurs during the cutting process.

# **[Download our templates by clicking here.](http://www.custom-tradingcards.com/includes/TradingCardTemplates.zip)**

The templates are provided in the following formats: Adobe Photoshop CS Adobe Illustrator CS Adobe InDesign CS

# **File Setup:**

Files should be set up at 300 DPI and CMYK

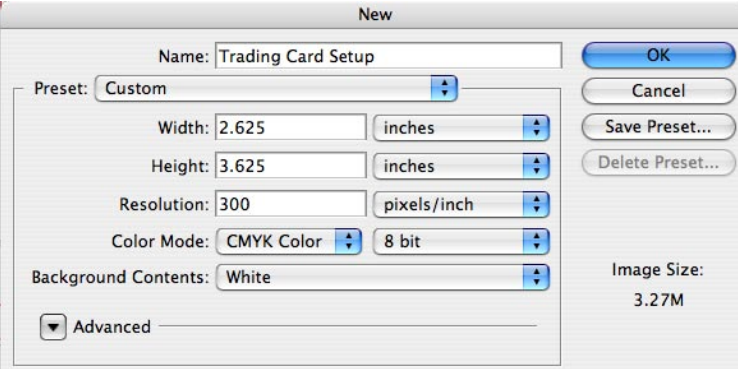

# **Photo Information:**

Please provide highest resolution possible. 300 DPI JPEG files should be 3" or larger. 72 DPI JPEG files are acceptable if they are 9" high or larger. If you're digital photos are in pixel dimensions, divide your pixels by 300 to figure out the size in inches. For example: 3648 pixels divided by 300 = 12.61 inches

# **Print Ready Files:**

When you submit your files, please send the front and back of the card as a separate high res PDF. Please include crop marks, registration marks, color bars and set the bleed on all sides to 0.125"

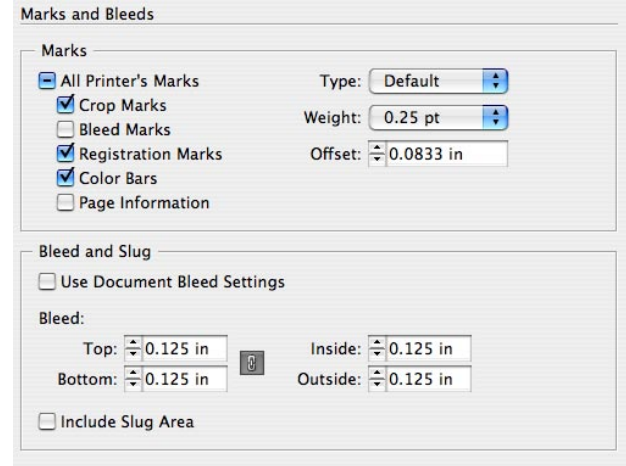